# Microsoft Business Solutions-Great Plains®

# Analysis Cubes for Microsoft Office Excel

Using Microsoft® Business Solutions–Great Plains® Analysis Cubes for Excel, you significantly improve your ability to analyze and report financial data, and share information across your organization. Microsoft Great Plains Analysis Cubes for Excel put everyone in your organization, from your CEO to your finance managers, from salespeople to warehouse staff, in touch with vital business information.

Building on the powerful Microsoft SQL Server™ database and the familiar Microsoft Office Excel interface, you can view the information you need in the format you prefer, analyzing data from multiple angles. Analysis Cubes for Excel help you unlock your organization's vital information.

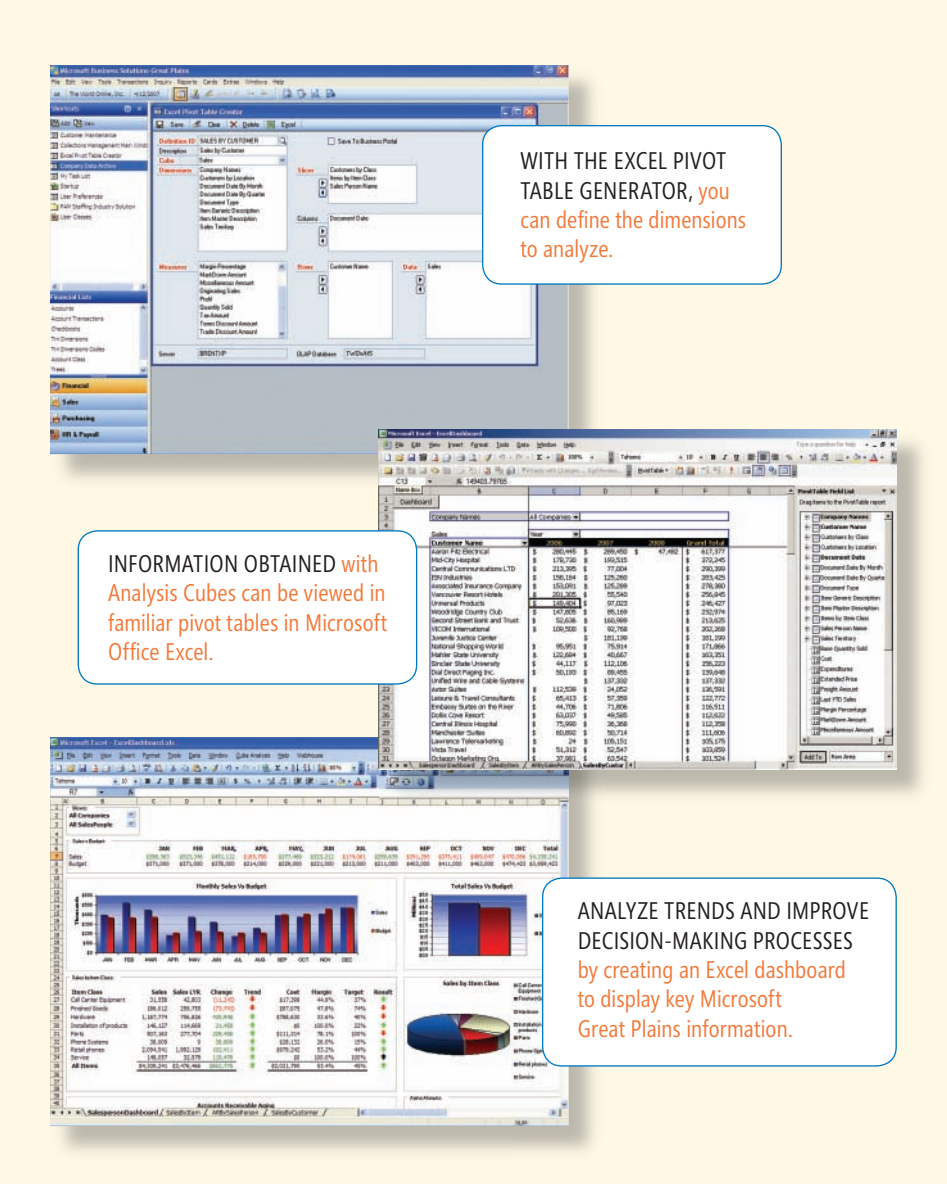

#### **Microsoft Business** Solutions

*Extend Great Plains capabilities across your company*

**FOR FINANCIAL MANAGEMENT**

B E N E F I T S

- Leveraging the power of SQL Server—
- the foundation for Microsoft Great
- Plains Analysis Cubes—you can put
- Microsoft Great Plains information on the desktops of everyone within
- your organization. Opening the
- flow of business information to your employees, empowers them to work more effectively with customers, trading partners, and each other.

#### *Reduce administrative tasks*

Automated report building and processing capabilities reduce the time employees spend on administrative work, giving them more time to analyze information, create Online Analytical Processing (OLAP) queries, and make strategic decisions based on sound information.

#### *Use OLAP cubes to quickly spot trends*

Using OLAP cubes, you have the option to use the tool that best fits your budget, environment, and needs. You can quickly produce analytical views of sales trends, customer buying patterns, and other values you can use to answer key questions about your business.

#### *Empower employees with better business intelligence*

Microsoft Great Plains Analysis Cubes can be viewed in a familiar Excel environment; using the Microsoft Excel Add-In for SQL Server Analysis Services, your employees can ramp up quickly, and perform advanced reporting and analysis, with less training.

Microsoft Office Add-In for SQL Server<sup>®</sup> **Analysis Services** 

### Analysis Cubes for Microsoft Office Excel

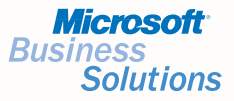

### Introducing Business Intelligence Foundation Layer

Analysis Cubes for Excel are a key component of the new Microsoft Great Plains Professional–Business Intelligence Foundation Layer. This complete financial foundation is designed to help businesses like yours that require deeper financial analysis. Equally important, you can track information flow throughout your company to empower better decision making. Coupled with Microsoft Business Portal Key Performance Indicators (KPIs) and Microsoft Office Solution Accelerator for Sarbanes-Oxley, the Business Intelligence Foundation Layer brings a rapid ROI, without a major investment in new training or technology.

## Analysis Cubes for Excel

Microsoft Great Plains Analysis Cubes for Excel include Financial Series cubes such as General Ledger, Accounts Receivable, Accounts Payable, Receivables Aging, and Bank Reconciliation, so you can begin analyzing information immediately. Receive quick answers to common business concerns such as:

- Sales analysis based on customer, sales territory, salesperson, or General Ledger account
- Total purchases by vendor or account code
- Financial statements and reports such as profit and loss statements

Using the Excel Pivot Table Generator you can define how to "slice and dice" information from Microsoft Great Plains, and this information will be instantly created in Excel for analysis.

The functionality in Analysis Cubes for Excel will allow you to deploy analysis cubes on your Great Plains server and will consolidate up to two companies for analysis and reporting.

#### Microsoft Business Portal KPIs

Quickly and easily create KPIs that define metrics important to your company, such as sales comparisons by month, quarter, or year; or, the percentages of on-time deliveries. These powerful tools help you measure the success of your organization and send alerts of material changes that affect profitability—empowering key decision-makers to take corrective action before hot spots turn into fires.

#### Microsoft Office Solution Accelerator for Sarbanes-Oxley

The Microsoft Office Solution Accelerator for Sarbanes-Oxley can assist organizations in developing the process controls they need to facilitate compliance initiatives related to Sections 302 and 404 of the Sarbanes-Oxley Act. Integration with Microsoft Business Portal can be used to share compliance procedures, documentation, and financial data with officers, increasing the transparency of financial information for your organization.

#### Add-ons to Analysis Cubes For Microsoft Office Excel

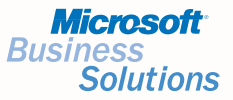

#### Extend the Benefits of Analysis Cubes for Excel to Your Entire Organization

Analysis Cubes Library and Advanced Analysis Cubes Library, available as add-on modules within Microsoft Great Plains Professional, give you an even greater competitive advantage with sophisticated analysis tools. Both complement Analysis Cubes for Excel. Both tools are powerful but easy to use, giving you a deeper understanding of information generated from Microsoft Great Plains. Empower employees to spot new trends, respond faster to opportunities, create innovative solutions, and generate reports and analyses that identify strategic actions.

#### Analysis Cubes Library

Microsoft Great Plains Analysis Cubes Library contains Distribution Series cubes for Sales Order Processing, Purchase Order Processing and Inventory and it's available as an additional module within Great Plains Professional. The information you analyze will help you answer questions important to your business success, such as:

- Which vendors are providing the best prices on a particular item?
- What is our margin percentage by item, by customer, or by salesperson?
- What customers are buying more from us this year than last? Which ones are buying less?
- What was our revenue for the week? Who was the top salesperson? Customer? Product?

For widespread adoption across your company, Analysis Cubes Library lets you view detailed transaction information in Excel. For example, with a few mouse clicks, you can view all the checks that have cleared the bank to date. You have the option of drilling to the detailed transaction level on almost all of the examples shown, so you can see a list of the transactions that make up a specific value.

The functionality in Analysis Cubes Library is available for one Great Plains server and up to two Great Plains companies.

#### Advanced Analysis Cubes Library

The capabilities of Microsoft Great Plains Advanced Analysis Cubes Library put no limits on the number of Great Plains companies and servers. Advanced Analysis Cubes Library supports businesses that have the most complex reporting and analysis needs—such as enterprise-level organizations, or rapidly growing mid-market companies—without sacrificing the ease of use you expect from Microsoft Great Plains.

With Advanced Analysis Cubes Library, organizations can load analysis cubes on their own server, increasing scalability. You gain more accurate and timely insight into your business, and create an information-rich environment designed for quick and strategic decision-making.

# Analysis Cubes for Microsoft Office Excel

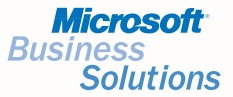

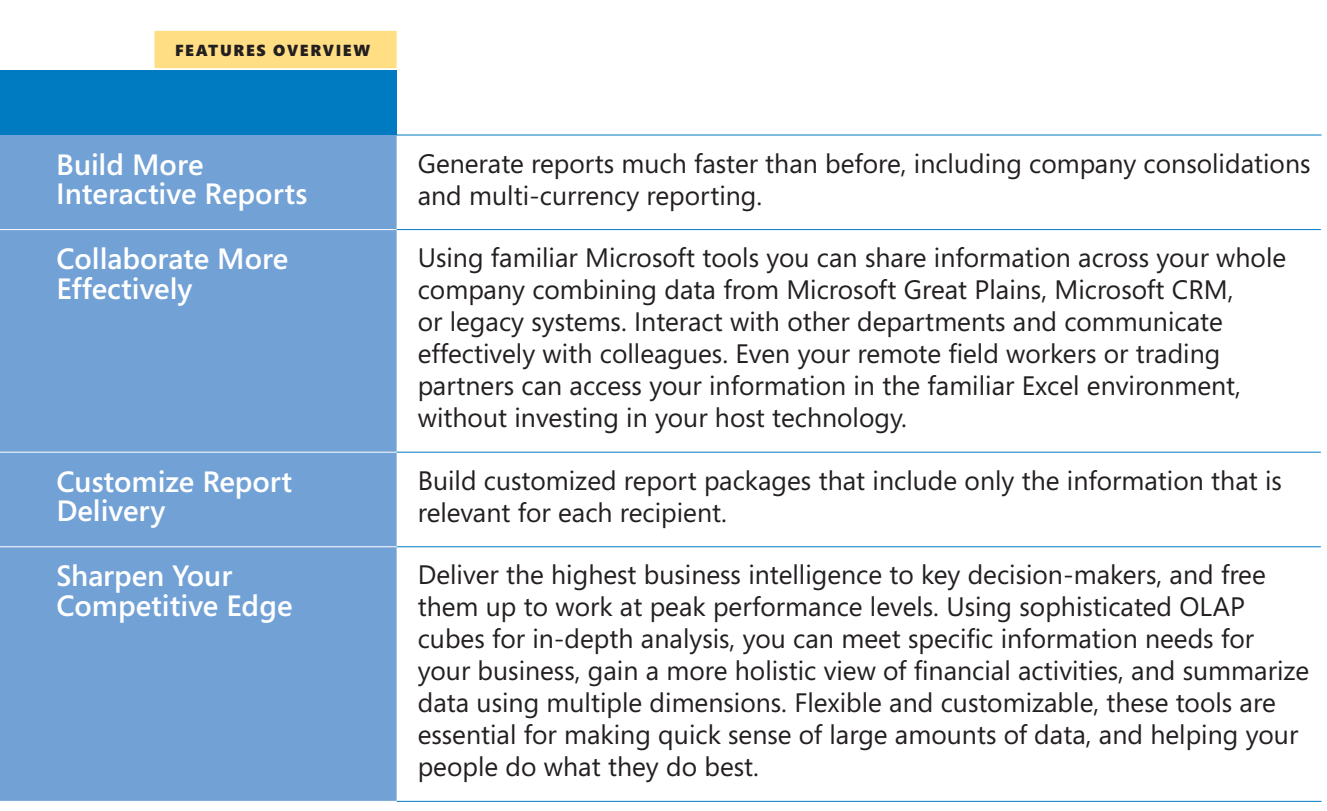

*"With OLAP cubes you can look at data from several different angles, to frame the data just the way you need it. OLAP cubes help you see information in ways you've never been able to see it before."*

*—Andrew Skipton, Finance Director, Logos Research Systems*